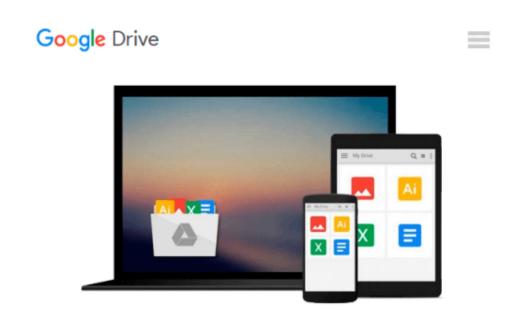

## **Introducing Windows Azure for IT Professionals**

Mitch Tulloch

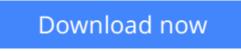

Click here if your download doesn"t start automatically

## **Introducing Windows Azure for IT Professionals**

Mitch Tulloch

#### Introducing Windows Azure for IT Professionals Mitch Tulloch

NOTE: This title is also available as a free eBook. It is offered for sale in print format as a convenience.

Get a head start evaluating Windows Azure - with technical insights from a Microsoft MVP Mitch Tulloch. This guide introduces the latest features and capabilities, with scenario-based advice on how the platform can meet the needs of your business. Get the high-level overview you need to begin preparing your deployment now.

Topics include:

- Understanding Windows Azure
- Windows Azure Compute Services
- Windows Azure Network Services
- Windows Azure Data Services
- Windows Azure App Services
- Getting Started with Windows Azure

**<u>Download</u>** Introducing Windows Azure for IT Professionals ...pdf

**Read Online** Introducing Windows Azure for IT Professionals ...pdf

#### From reader reviews:

#### Matthew Williams:

The book Introducing Windows Azure for IT Professionals can give more knowledge and also the precise product information about everything you want. So why must we leave a good thing like a book Introducing Windows Azure for IT Professionals? Several of you have a different opinion about guide. But one aim which book can give many info for us. It is absolutely right. Right now, try to closer along with your book. Knowledge or info that you take for that, it is possible to give for each other; you may share all of these. Book Introducing Windows Azure for IT Professionals has simple shape but the truth is know: it has great and large function for you. You can look the enormous world by start and read a publication. So it is very wonderful.

#### Joyce Cassady:

Do you one of the book lovers? If so, do you ever feeling doubt if you are in the book store? Attempt to pick one book that you just dont know the inside because don't assess book by its include may doesn't work is difficult job because you are scared that the inside maybe not seeing that fantastic as in the outside look likes. Maybe you answer may be Introducing Windows Azure for IT Professionals why because the wonderful cover that make you consider with regards to the content will not disappoint an individual. The inside or content is definitely fantastic as the outside or maybe cover. Your reading 6th sense will directly direct you to pick up this book.

#### **Brandon Inouye:**

Reading a book being new life style in this year; every people loves to learn a book. When you examine a book you can get a lots of benefit. When you read publications, you can improve your knowledge, mainly because book has a lot of information on it. The information that you will get depend on what types of book that you have read. If you would like get information about your study, you can read education books, but if you want to entertain yourself you can read a fiction books, this kind of us novel, comics, as well as soon. The Introducing Windows Azure for IT Professionals will give you a new experience in studying a book.

#### **Herbert Gist:**

Beside this specific Introducing Windows Azure for IT Professionals in your phone, it may give you a way to get nearer to the new knowledge or data. The information and the knowledge you are going to got here is fresh from your oven so don't become worry if you feel like an aged people live in narrow village. It is good thing to have Introducing Windows Azure for IT Professionals because this book offers to you personally readable information. Do you often have book but you would not get what it's facts concerning. Oh come on, that won't happen if you have this within your hand. The Enjoyable arrangement here cannot be questionable, just like treasuring beautiful island. Techniques you still want to miss it? Find this book and also read it from currently!

Download and Read Online Introducing Windows Azure for IT Professionals Mitch Tulloch #6TH7EG8U2RM

### **Read Introducing Windows Azure for IT Professionals by Mitch Tulloch for online ebook**

Introducing Windows Azure for IT Professionals by Mitch Tulloch Free PDF d0wnl0ad, audio books, books to read, good books to read, cheap books, good books, online books, books online, book reviews epub, read books online, books to read online, online library, greatbooks to read, PDF best books to read, top books to read Introducing Windows Azure for IT Professionals by Mitch Tulloch books to read online.

# Online Introducing Windows Azure for IT Professionals by Mitch Tulloch ebook PDF download

Introducing Windows Azure for IT Professionals by Mitch Tulloch Doc

Introducing Windows Azure for IT Professionals by Mitch Tulloch Mobipocket

Introducing Windows Azure for IT Professionals by Mitch Tulloch EPub